# **Sounder Control**

The C Plus is equipped with an internal audible signal device that can announce receipt of specific message types or receipt of traffic from specific users. Sounder characteristics are programmable and assignable to individual ID's and message types. The sounder can also be disabled.

### **Selecting Message Types:**

 In the message table, message types can be flagged to cause an audible alert when received. Six different sounds can be assigned to multiple message types. Only one sound can be programmed per message type. Note that assigning a value of "0" silences the sounder for that type of message. The sounds available are as follows:

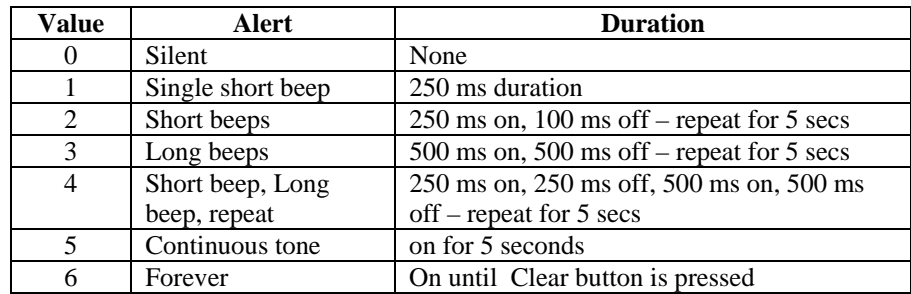

## **ID Sensitive Alerts (Enunciate Feature):**

Specific ID's can be programmed to cause an audible notice whenever PTT ANI is received from that ID. In the Alias table, place as the last entry for the affected ID, a number between 2 and 5. This number represents the quantity of single (100ms) beeps the C Plus will sound when a PTT ANI message is received. To have no audible beep for a particular ID, enter a zero (0). If a one (1) is entered, the beep configuration is as described in the message table. This is called the Enunciate feature.

#### **Completely Silencing the Sounder:**

If you wish to completely silence the sounder, in normal operate mode, using a terminal emulator program like Hyperterm, enter the string:

## \$\$SOUNDEROFF

This completely disables the sounder for all types of messages and ID's. To re-enable the sounder, enter the string:

#### \$\$SOUNDERON

#### **See Also:**

Communicating with the C Plus using Hyperterm

Message Table Manipulation

Alias